## **Review (Optional)**

The second lesson in this Learning Series, Manage Users, is designed to get you familiar with understanding User IDs and how to manage them. You may wish to review the articles listed below before beginning.

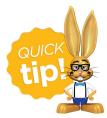

The review articles in the bullet list below will open the Help article in a new tab. When you are finished reviewing the material, close the tab and return to this page to access the

next article using the links below.

- Logging In and Out of your Database
- Jackrabbit User ID Passwords